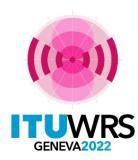

### 30<sup>TH</sup> WORLD RADIOCOMMUNICATION SEMINAR

24 – 28 October 2022 Geneva, Switzerland

### Use of Terrestrial BR IFIC software tools

(Workshop on Special query, Geographic files editor and DB Manager)

**Terrestrial Services Department** 

**Radiocommunication Bureau** 

International Telecommunication Union www.itu.int/go/wrs-22 #ITUWRS

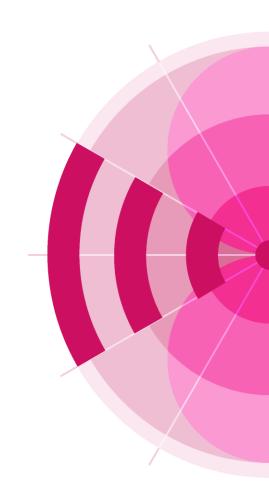

## **BR IFIC data consultation**

#### National extract

Retrieve all the assignments recorded in the MIFR on behalf of your Administration using "Quick Query" option.

#### Pending notices

Retrieve all pending requests of modification of the GE06D Plan on behalf of your Administration and check their coordination requirements.

#### Search for a frequency assignment

Retrieve the frequency assignment of 594 MHz and geographical coordinates 34°40'00"E - 4°45'00"S using "General Purpose Query".

#### Latest publication query

Retrieve all the frequency assignments of your Administration published by the Bureau in the latest BR IFIC.

- Indicate those published for acknowledgement of receipt
- Indicate those which are going to be recorded in the Master Register.
- Indicate those for which the Bureau has formulated an unfavourable finding.

#### Notification to the BR for registration in the Master Register during year 2021

Retrieve all the assignments notified by your Administration, for registration in the Master Register, during 2021.

#### **BR IFIC history check**

Retrieve all BR IFICs published in 2021 containing notifications submitted by your Administration.

#### Update Tables 12A/12B of the Preface to the BR IFIC

Check Tables 12A/12B of the Preface to the BR IFIC (Address Codes and Operating Agencies) Should there be any changes, communicate them to the Bureau (BRMail@itu.int).

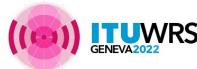

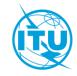

### **DB** Manager tool

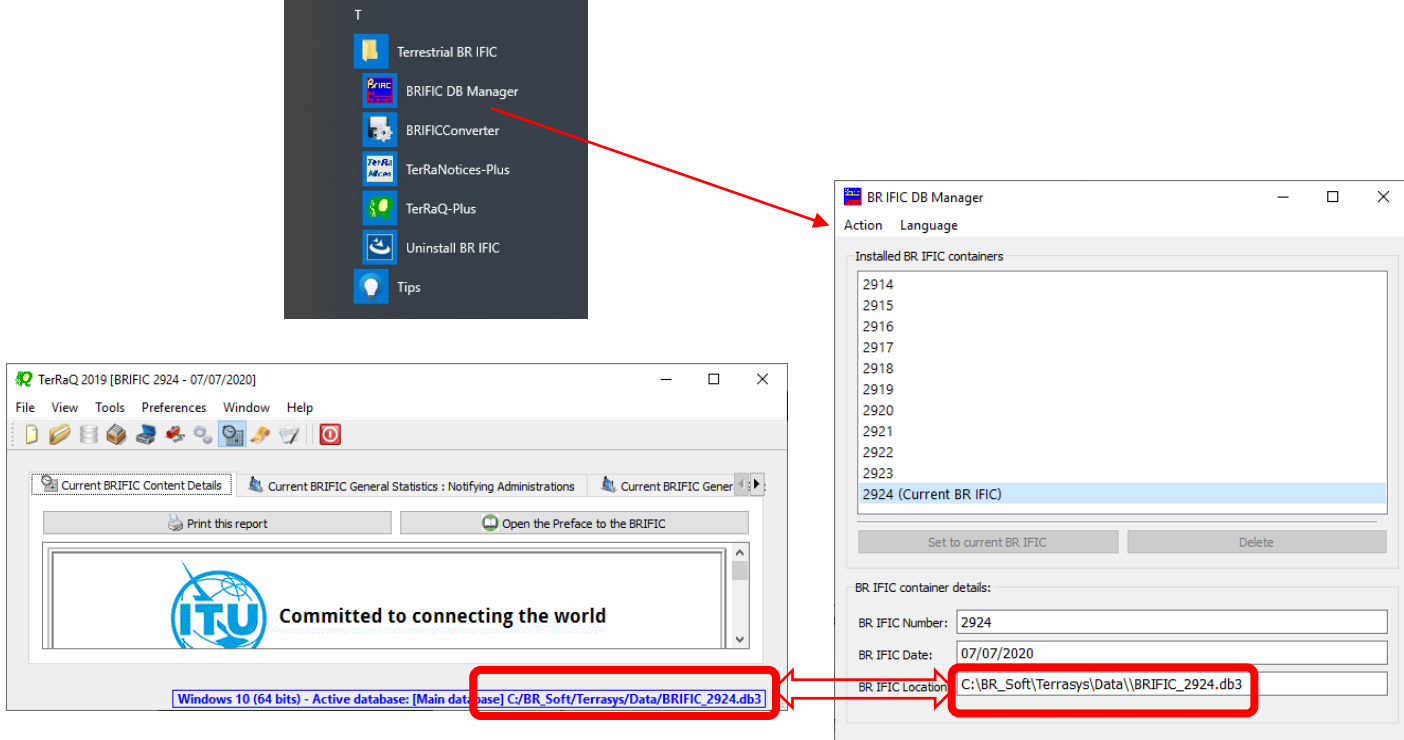

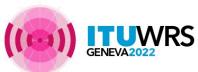

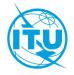

# **Geographic Files Editor tool**

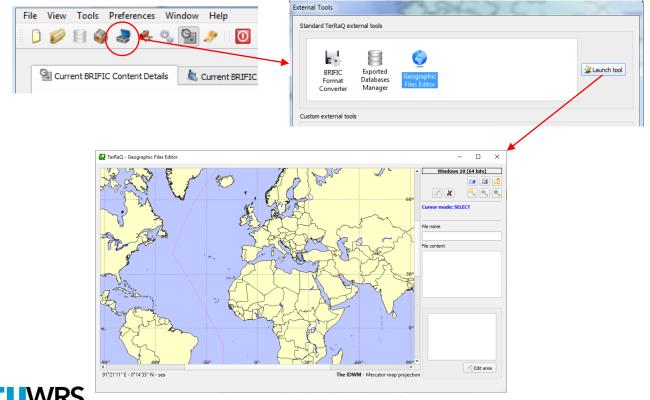

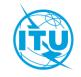

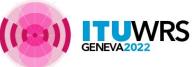

### Geographic Files Editor tool (continued)

For this guery, select assignments and/or notices where the following gerographic conditions are satisfier

Geographic area code and Radiocommunication region Geographic area specification

rectangle outside

rectangle

circle

circle outside

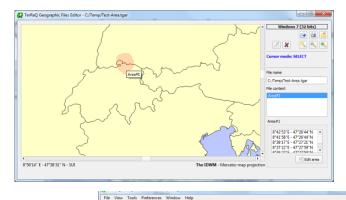

🗋 🧭 🗐 🏟 💐 🚸 🕲 💁 🔎 🔟

Principal site locations
Receiver locations (RX)

Geographic area parameters

Selected criteria

Criteria1

Query Settings

Administrat

Data

Frequency Data

Geographic Data

FXM FXM Specific Data

|        |                                         | 12 Query_1 - Outcome Summary                                                                                                    |          | 8 ×           |
|--------|-----------------------------------------|----------------------------------------------------------------------------------------------------|----------|---------------|
|        |                                         | Applied SQL Filters                                                                                                    |          | Load          |
|        |                                         | On FM/TV                                                                                                    |          | -Refine       |
|        |                                         | ((dar_dri >= 0.82681579615100387) AHC (dar_dri <= 0.87791977891010121) OR<br>((terrakey IN (SELECT terrakey FROM gelo6_allot_sub_area_xref WHERE<br>gel05 sub_area key IN (SELECT terrakey IR CM gel06_sub_area key FROM gel06 sub_area pt WHERE | •        | Direct Export |
|        |                                         | On LF/MF                                                                                                    |          |               |
|        |                                         | (((fong_rdn >= 0.1472863963168673) AND (bong_rdn <= 0.16065270950467514)) AND<br>((lat_rdn >= 0.82681579615100387) AND (lat_rdn <= 0.83779197789101012)))                                                                                        |          |               |
|        |                                         | On FXM                                                                                                    |          |               |
|        |                                         | (geo_jev_IN (SELECT geo_jev_FROM fm_geo_pt WHERE (((Gong_ich >=<br>0.147265095136873) AVD (bng_ich <= 0.1655273950467314)) AVD ((bi_trich >=<br>0.826137961300397) AVD (bi_trich <= 0.83773147799130123)))))                                     |          |               |
|        |                                         | Preliminary Matching Candidates Counts                                                                                                    |          |               |
|        |                                         | In FM/ TV                                                                                                    | 413      |               |
|        |                                         | In LF/MF<br>In FXM                                                                                                    | 1<br>298 |               |
|        |                                         | Total                                                                                                    | 712      |               |
|        |                                         | Involved Administrations                                                                                                    |          |               |
| for    |                                         | D<br>SUI                                                                                                    |          |               |
|        | Transmitter locations (TX)              | Apply selected fiter                                                                                                    |          |               |
|        | Both transmitter and receiver locations | Apply selected riter                                                                                                    |          |               |
|        |                                         | Close                                                                                                    |          |               |
| Inside | Custom area file                        |                                                                                                    |          |               |
| area   | C:/Temp/Test-Area.tgar                  | )                                                                                                    |          |               |
|        |                                         |                                                                                                    |          |               |
|        | \$                                      | - 0                                                                                                    |          |               |
|        |                                         |                                                                                                    |          |               |

С

Inside custom area File: C:/Temp/Test-Area.tgar

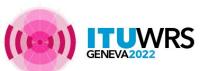

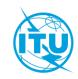

# Special query

### **Frequency Bands Overlap**

Available

Administrations

AFG

AFS

AGL

ALG

AND ARG

ARS

ATG

AUS

AUT

Δ7F

Fragment(s) BR Assigned Id(s) Administration(s) Station Information Notice Information Receipt Date(s)

Assigned Frequency Frequency Bands Overlap

In this query, select assignments and/or notices where the assigned frequency (f) satisfies the following frequency conditions

Active criterion

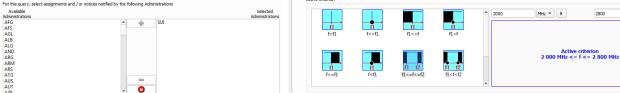

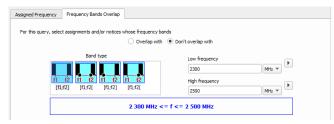

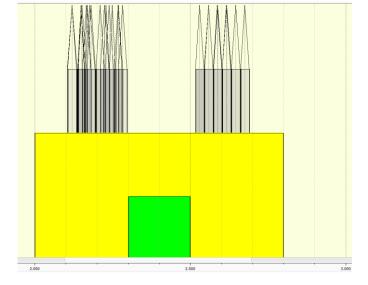

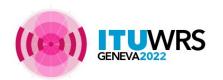

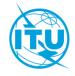

MH2 🕶 🕨

## Special query (continued)

SQL Query:

### Example:

select count(\*) from fmtv\_terra where fragment="NTFD\_RR" and intent="RECORDED"

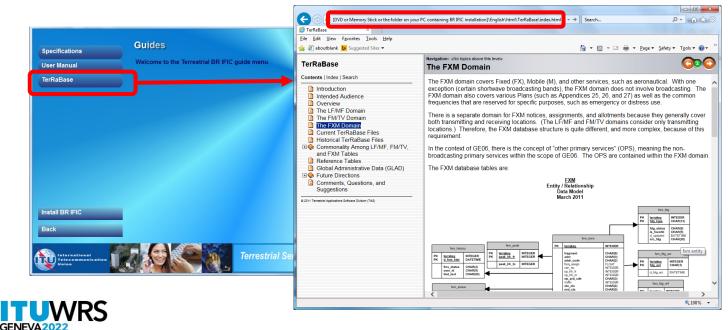

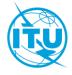

### **Open MDB extracts**

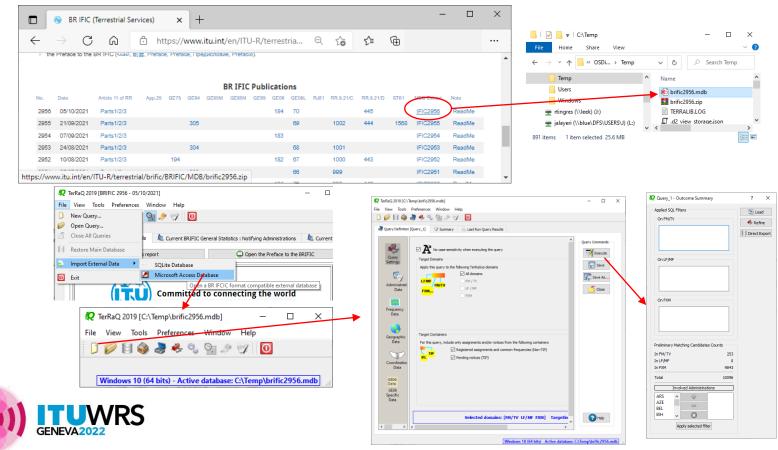

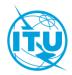

### Update Tables 12A/12B of the Preface to the BR IFIC

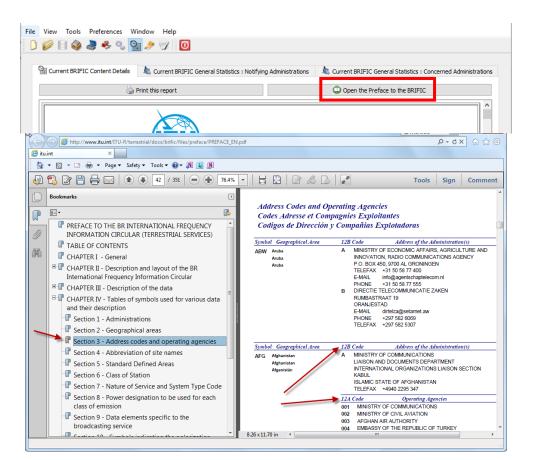

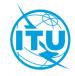

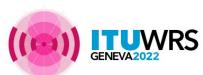

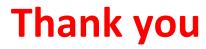

ITU – Radiocommunication Bureau Questions to <u>brmail@itu.int</u> or <u>brtpr@itu.int</u>

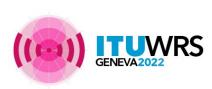

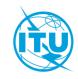